#### Data structures: motivation

- ❏The choice of a suitable data structure can make all the difference between an efficient and a failing program
- ❏The input and output of any algorithm is stored inside a data structure
- ❏Data structures organize data for quick and efficient access

## Examples of data structures

❏Simple: *lists*, *stacks* and *queues*

❏More intricate - but still very useful: *heaps*, *search trees*, *hash tables*, *Bloom filters*, *union-find* …

❏Why so many?

Because different data structures support different sets of operations and are good for different types of tasks

#### Know what exists and what it is good for

❏We will discuss the pros and cons of each data structure for a particular task

❏The fewer operations the data structure supports - the faster the operations will be

Think about the operations that you need a data structure to support

Choose the best data structure - the one that supports only required operations, and not more.

#### 4 levels of Data Structure Proficiency

- ❏Level 0: **ignorance**
- ❏Level 1: **cocktail party awareness**
- ❏Level 2: **solid literacy**: know which data structures are appropriate for which types of tasks and comfortable using them
- ❏Level 3: **hardcore** programmers and computer scientists: understand the internals of existing and implement new data structures

# **Basic Data Structures: Arrays and Linked Lists**

Lecture 02.01 by Marina Barsky

#### ARRAYS

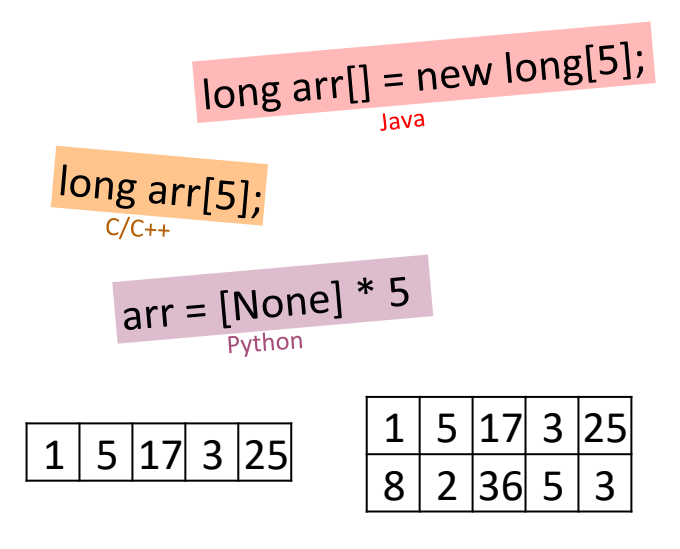

1D 2D

#### **Definition**

Array:

**Contiguous** area of memory containing **equal-size** elements indexed by contiguous integers. The maximum number of elements that can fit into the allocated memory is called a *capacity* of the array. The number of elements currently in the array is called a *size*  of the array.

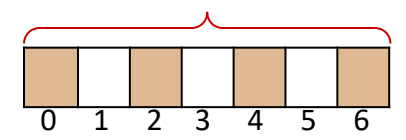

7

## What's Special About Arrays?

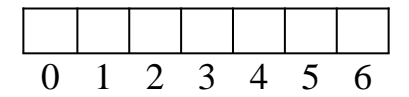

Constant-time access to any element by index *i*.

Computed as: array addr + elem\_size  $\times$  (*i*)

# Multi-Dimensional Arrays

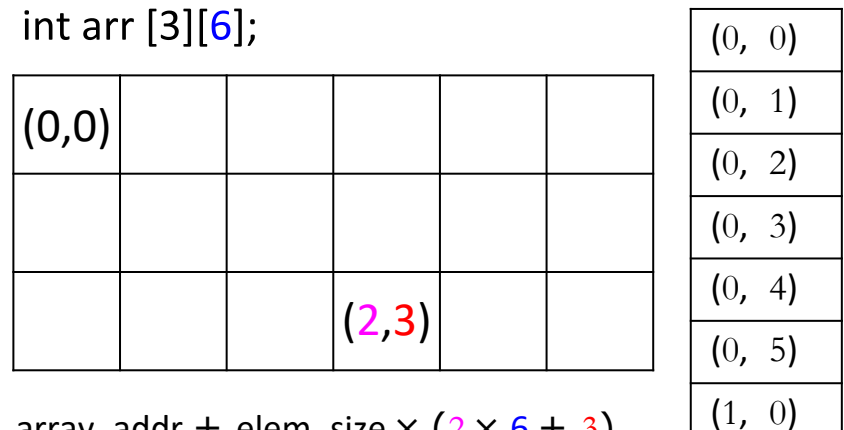

array addr + elem size  $\times$  (2  $\times$  6 + 3)

**.**

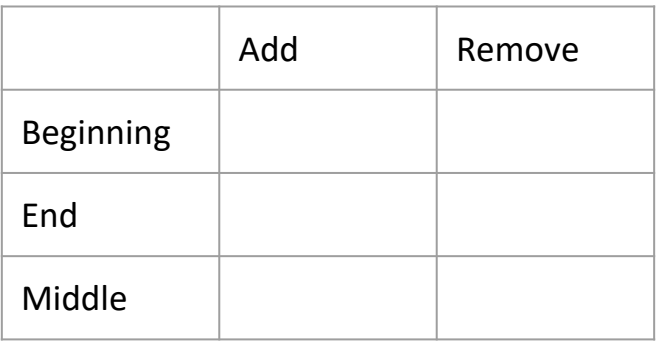

5 8 3 12

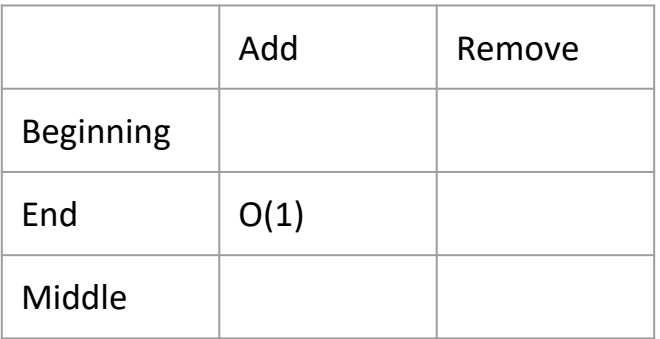

5 8 3 12 4

$$
A[4] = 4
$$
  
size = 5

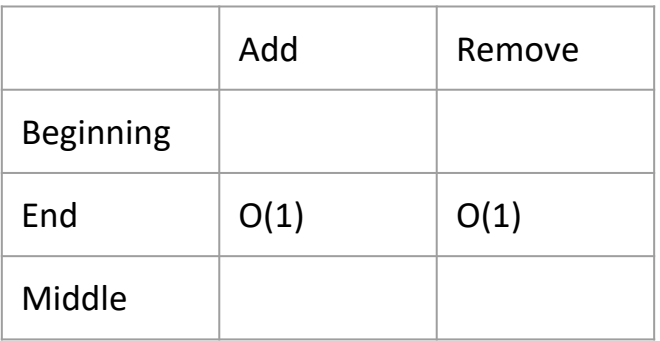

5 8 3 12

Remove A[4] size=4

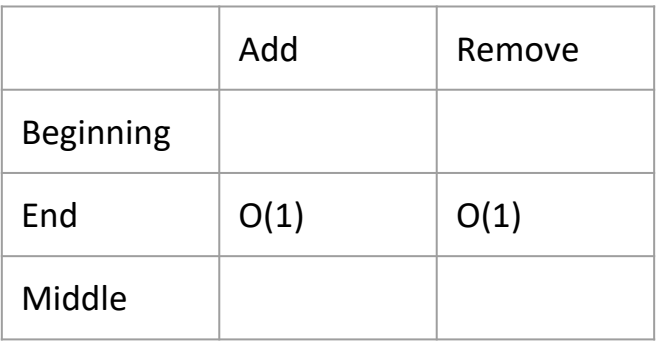

5 8 3 12

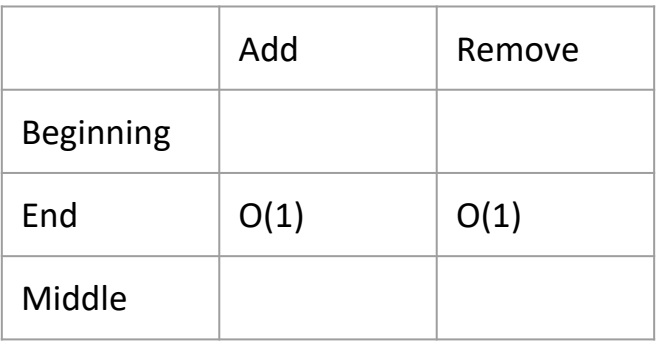

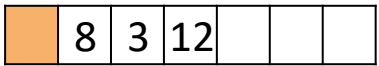

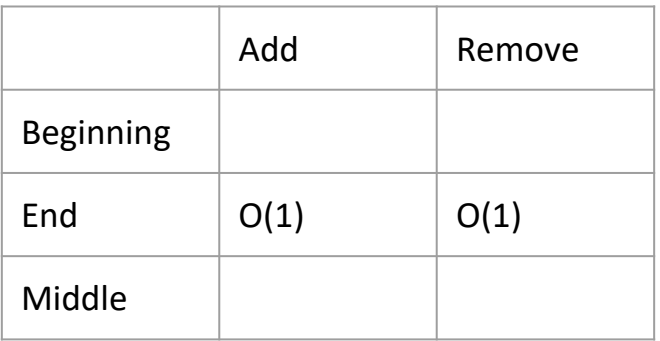

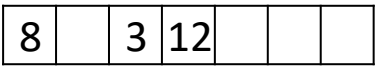

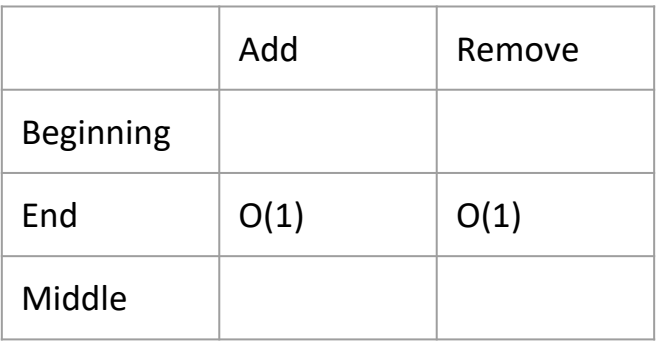

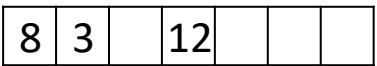

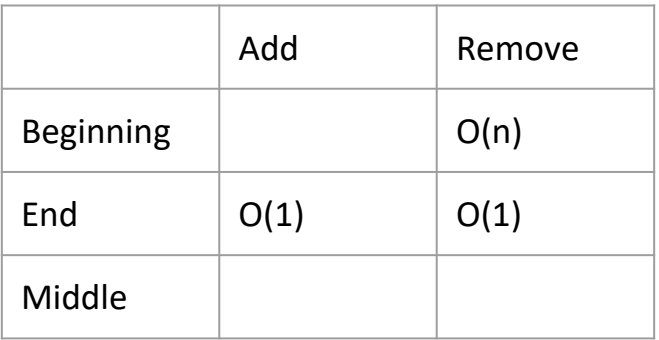

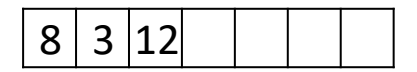

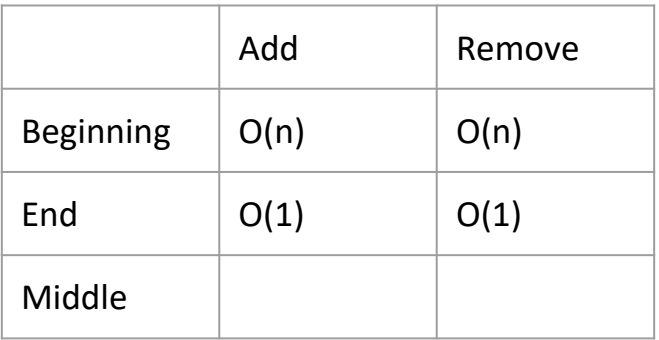

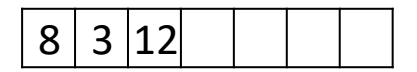

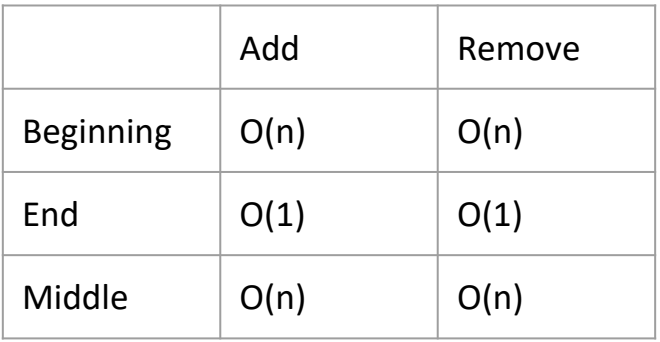

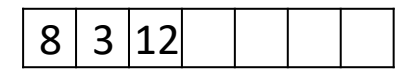

# Summary: Arrays

- ❏ Array: contiguous area of memory consisting of equal-size elements indexed by contiguous integers
- Constant-time access to any element by location (index)
- ❏ Constant time to add/remove at the end
- ❏ Linear time to add/remove at an arbitrary location